Date Received Stamp

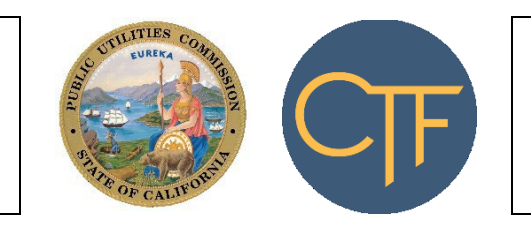

Intake Number Assigned Analyst: CPUC Use Only

CPUC Use Only

## **CALIFORNIA TELECONNECT FUND APPLICATION FOR COMMUNITY COLLEGES**

For use by community colleges only. Refer to appended instructions.

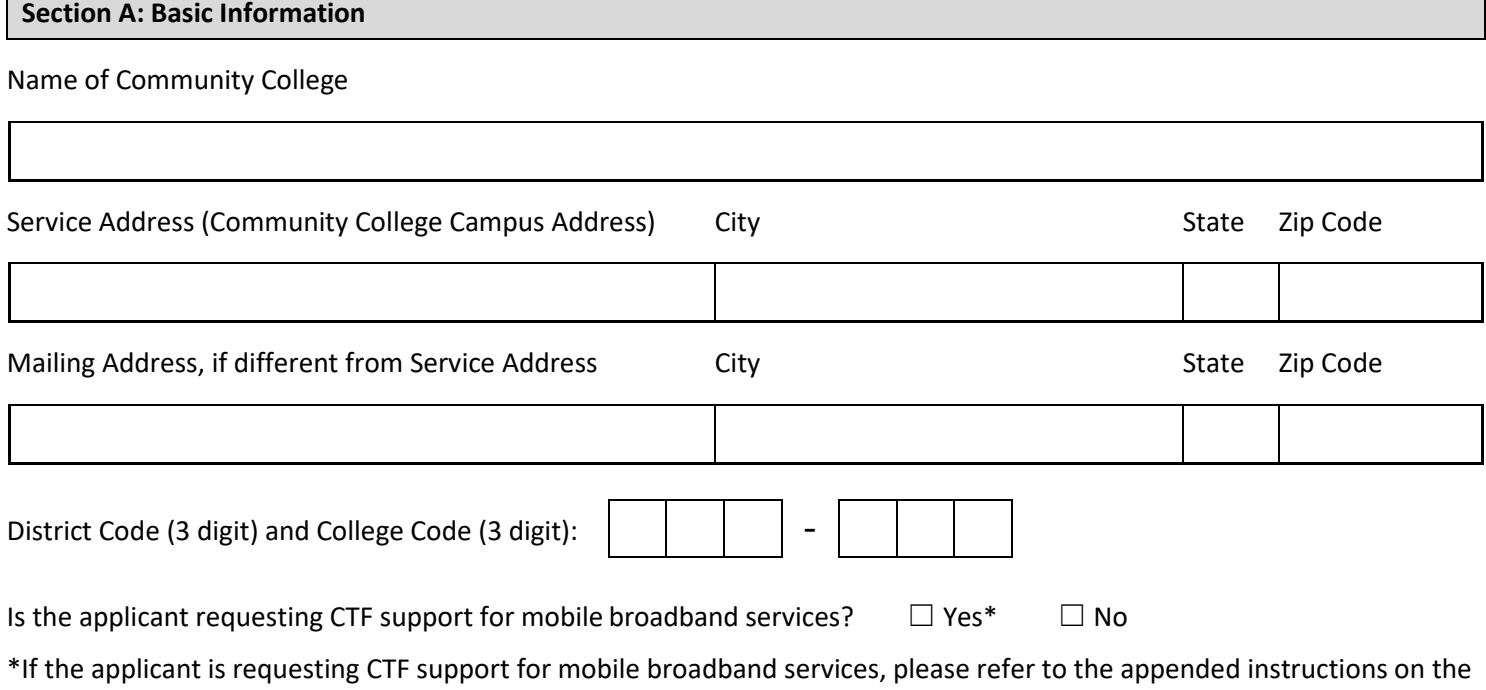

required "Mobile Broadband Documentation."

### **Section B: Signature**

By signing this application, I declare under penalty of perjury under the laws of the State of California that I am authorized to act on behalf of the applicant, that the information submitted with this application is true and accurate, and that any discounted communications service will not be sold, resold, leased, transferred, shared with any other entity or person, used for personal purposes, or used for purposes other than the intended *goals* of the California Teleconnect Fund. I understand that this application and the associated information are subject to audit at any time by the State of California. I agree to notify the California Public Utilities Commission in writing within 30 days of any changes to the information submitted with this application.

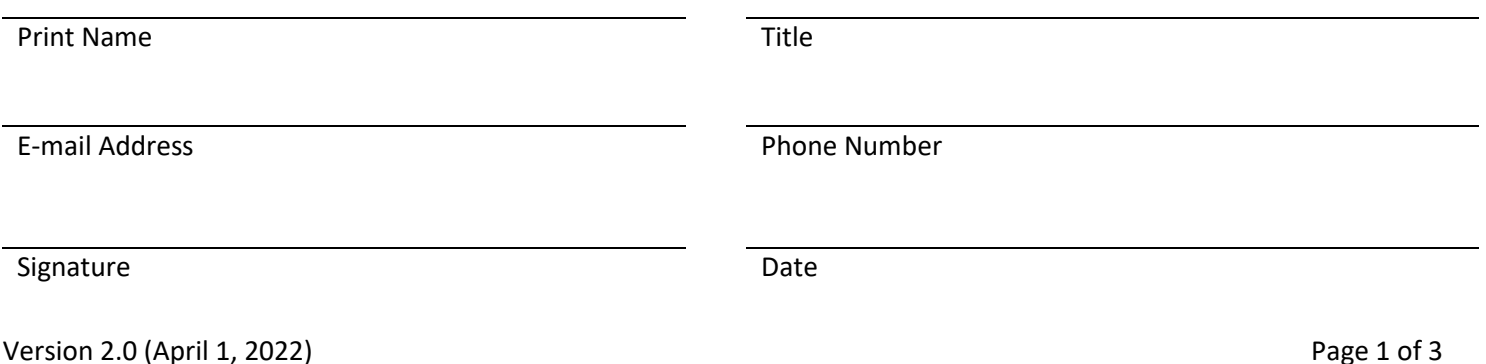

# INSTRUCTIONS FOR THE CTF APPLICATION FORM FOR COMMUNITY COLLEGES

Review the California Teleconnect Fund's [Applicant and Participant Guidebook](https://www.cpuc.ca.gov/-/media/cpuc-website/divisions/communications-division/documents/california-teleconnect-fund/ctf_applicant_and_participant_guidebook.pdf) for important information, including on eligibility criteria.

Applicants must submit a separate application for each service address.

Keep a copy of the completed application form and all attachments for reference when renewing eligibility.

Below are instructions for completing and submitting the application -

### **Section A. Basic Information.**

- **Name of Community College** Enter the name of the Community College.
- **Service Address (Community College Campus Address), City, State and Zip Code** Enter the Community College's address. If approved, the Community College will be eligible to receive support from the CTF program for communication services delivered to and used at this service address.
- **Mailing Address, City, State and Zip Code** Enter the mailing address if different from the Service Address. The CTF program will use this information as the primary mailing address for communications related to the application and participation in the program.
- **District Code and College Code** Enter the Community College's three-digit District Code and three-digit College Code as per the [Management Information System](https://webdata.cccco.edu/mis.htm) (MIS) of the California Community Colleges Chancellor's Office (CCCCO). Refer to the following document for District and College Codes from the CCCCO: [https://webdata.cccco.edu/ded/DistrictCollegeCodes.pdf.](https://webdata.cccco.edu/ded/DistrictCollegeCodes.pdf)

• **Is the applicant requesting CTF support for mobile broadband services?** Select the appropriate box to indicate whether the Community College is requesting CTF support for mobile broadband services. If the Community College is requesting CTF support for mobile broadband services, it must submit the following:

- o A letter from the closest California Teleconnect Fund service provider stating fixed broadband is not available at its location. Submit the documentation as an attachment to the application form. A list of service providers that participate in the CTF program is available for [download via this link.](https://www.cpuc.ca.gov/uploadedFiles/CPUC_Public_Website/Content/Utilities_and_Industries/Communications_-_Telecommunications_and_Broadband/Consumer_Programs/California_Teleconnect_Fund/CTF_Participating_Service_Providers.xlsx) Refer also to th[e California Interactive Broadband Map](http://www.broadbandmap.ca.gov/) to see the service providers that offer broadband service in the applicant's area (by clicking on the icon of the house, entering the applicant's service address, and clicking the "Load Location" button).
- o A signed and dated attestation stating that fixed broadband is not available at the applicant's service address. The attestation can be a simple note stating: "I, <NAME> hereby attest that fixed broadband is not available at the following address: <ADDRESS>."

#### **Section B. Signature**.

- Designate a signatory who is a director, officer, or employee of the applying entity. The signatory must possess the appropriate authority to act on the behalf of the applying entity. The signatory should be able to answer questions related to the application and attached documents. Consultants or third-party administrators cannot sign on behalf of the applicant.
- Read the conditions and terms of agreement.
- Enter the signatory's name, title, email address, and phone number in the spaces provided. The CTF program uses the email address provided as a primary means of communicating with an applicant/participant. Please keep the contact information current and up to date with the CTF program. The CTF program will periodically ask participants to provide updated information and documents to update eligibility records.
- Sign and date the application in the space provided. Applicants can print the form and sign with a blue or black pen, then submit the application and attachments via postal mail to the address below. Alternatively, applicants can provide a digital signature if it meets all applicable [regulatory standards](https://www.sos.ca.gov/administration/regulations/current-regulations/technology/digital-signatures) (including for [Gov't Code Section 22003\)](https://www.sos.ca.gov/administration/regulations/current-regulations/technology/digital-signatures#20203) then submit the application and attachments via email to  $CTFHelp@cpuc.ca.gov$ . The CTF program can only accept an application via email if it contains a valid digital signature. The CTF program receives applications via postal mail at the following address:

California Public Utilities Commission Communications Division – CTF program 505 Van Ness Avenue San Francisco, CA 94102